## **Gong - Funcionalidad #2726**

## **Tasa de cambio - etapa prorroga**

2016-06-03 10:01 - Alberto Ramirez

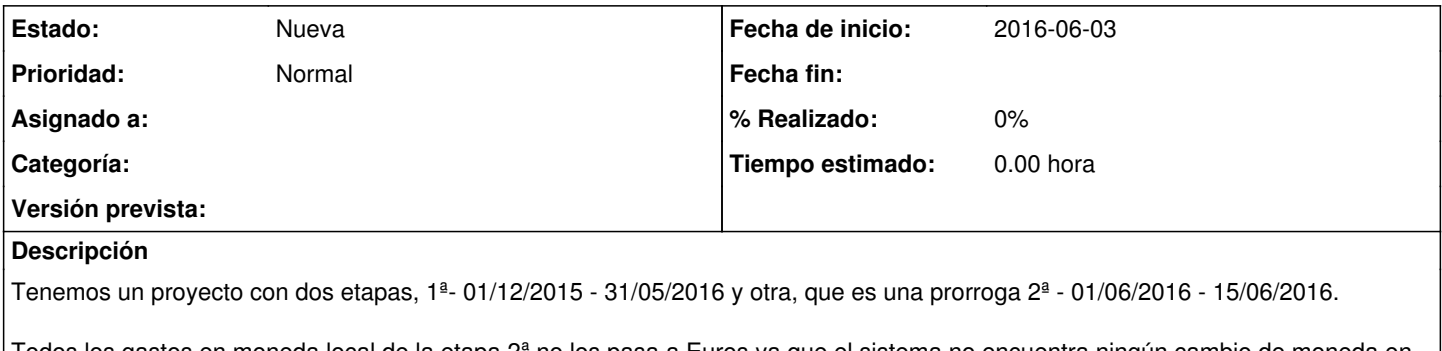

Todos los gastos en moneda local de la etapa 2ª no los pasa a Euros ya que el sistema no encuentra ningún cambio de moneda en esas fechas. A nosotros nos viene bien diferenciar la etapa prorroga. Habría alguna posibilidad de crear una etapa nueva vinculada a una existente para el calculo de tasa de cambio??

## **Ficheros**

Tasa de cambio etapa prorroga.docx 166 KB 2016-06-03 Alberto Ramirez